# **A Hipertextualidade no Ambiente do Software TinkerPlots: analisando a interpretação de gráficos estatísticos**

Robson da Silva Eugênio<sup>1</sup> Liliane Maria Teixeira Lima de Carvalho<sup>2</sup>

**Resumo:** Este estudo pretende investigar situações de hipertextualidade em ambiente computacional vinculados a interpretação de gráficos usando o *software* educacional *TinkerPlots.* Esse *software* foi desenvolvido por Konold e Miller (2001), sendo indicado para o trabalho de exploração e investigação de dados favorecendo a aprendizagem de conceitos estatísticos. Ainda de acordo com (GARFIELD; BEN-ZVI, 2008) o *TinkerPlots* foi desenvolvido com a finalidade de proporcionar aos estudantes do ensino fundamental, desde os anos iniciais, a análise de dados numa interface simples e de fácil compreensão sobre o funcionamento de suas ferramentas. Nesta perspectiva o estudo se desenvolve observando com se dará o processo de hipertextualidade dentro do software e como os estudantes lidam com toda a dinâmica hipertextual do programa, assim contribuindo para a aprendizagem dos conceitos estatísticos em especial os tópicos referentes ao tratamento da informação.

**Palavras-chave:** Hipertextualidade, Software TinkerPlots, tratamento da informação.

### **Introdução**

1

O Hipertexto vem sendo discutido por diversos autores em várias áreas de conhecimento constituindo-se, objeto de estudo interdisciplinar. O hipertexto, em seus aspectos técnicos, consiste numa forma de apresentação ou organização de informações em textos, imagens, sons, ou combinação desses, articulados por campos de conexões de modo que, em lugar de seguir um encadeamento linear e único, o leitor pode, de acordo com seus interesses e possibilidades, formar diversas sequências associativas.

Historicamente, a explicitação do pensamento hipertextual na forma escrita não é recente, nem surgiu com o advento da Internet, ela vem desde os séculos XVI e XVII com o uso de anotações nos cantos das páginas dos livros daquela época e que depois eram transferidas para um caderno de "lugares comuns", para que posteriormente pudessem ser consultadas (AQUINO, 2006). Esse autor enfatiza que o pensamento humano é complexo, e ao interpretar um texto uma pessoa não se restringe apenas ao texto lido, mas remete-se a outros textos e até mesmo a situações vividas. Isso é o que caracteriza uma prática hipertextual.

<sup>&</sup>lt;sup>1</sup> Universidade Federal de Pernambuco: *robsonseugenio@gmail.com* 

<sup>&</sup>lt;sup>2</sup> Universidade Federal de Pernambuco:  $\overline{\text{Imtlcarvalho}\omega\text{gmail.com}}$ 

#### **Hipertextualidade e Tecnologia:**

Lévy (1993) considera o hipertexto como uma metáfora da comunicação humana, porque o hipertexto conecta palavras e frases que tem significados ligados uns aos outros, demonstrando assim que qualquer texto é sempre um hipertexto, na medida em que estabelece uma rede de associações na mente do leitor.

Koch (2002) afirma que elementos textuais como notas de rodapé, citações, boxes explicativos, notas de tradutores, gráficos, tabelas, entre outros, fazem com que o texto tenha em sua essência a hipertextualidade e assim vemos a materialização do hipertexto no texto.

Ainda segundo Koch (2002), o hipertexto proporciona uma co-autoria em relação ao leitor-autor, porque faz com que o leitor seja remetido a outro texto para complementar a sua leitura. Assim, o hipertexto vai se construindo, mas essa "virtualidade" que acontece com o texto pode ser também o seu maior perigo, porque, ao mesmo tempo em que o leitor está consultando outras fontes, ele está se distanciando de certa forma do tema inicial, e se ele não tomar cuidado, pode se perder no meio do caminho, abandonando assim o foco da sua pesquisa inicial. Por esse motivo, é imprescindível a noção de hipertexto, porque assim haverá uma consciência do que se está fazendo; e dessa maneira não haverá esse "perder de caminho" na leitura dos textos.

A medida que o leitor tem a consciência do hipertexto, em todos os outros contextos, ele sairá beneficiado, pelo seu entendimento, aprende e ao mesmo tempo critica naquilo em que está trabalhando. Sendo assim, existem elementos que não são conhecidos por nomes, mas só visualmente no texto, são os elementos paratextuais ou perigrafia textual. A perigrafia é conhecida no meio acadêmico como os arredores do texto e que na maioria das vezes os leitores não dialogam com esse espaço do texto, por ele estar em um lugar considerado marginal em relação ao texto comum.

Dessa forma, pode-se perceber como o hipertexto é rico em sua composição. A pluralidade que existe no texto, é o que o define como hipertexto, porque o leitor dialoga com o texto e torna-se um co-autor do mesmo, podendo escolher o caminho que quer seguir na leitura do texto.

O modelo de aprendizagem subjacente ao uso de aplicações de hipertexto é baseado na ideia de que aprender consiste em buscar e reorganizar, continuadamente,

estruturas de conhecimento representadas por redes associativas de conceitos (BARANAUKAS; ROCHA; MARTINS; D'ABREU, 1999). Esses autores ainda enfatizam que situações hipertextuais requerem práticas educacionais interativas nas quais os estudantes não sejam sujeitos passivos das suas aprendizagens.

Baranaukas et al. (1999) afirmam ainda que o uso de ambientes computacionais pode contribuir para uma construção efetiva do conhecimento a partir do engajamento do estudante no processo. Por exemplo, novas tecnologias podem tornar o processo de construção de gráficos mais rápido, uma vez que não requer procedimentos técnicos tais como aqueles que são usados quando constrói-se utilizando lápis e papel. Nesse sentido, o uso de novas tecnologias requer o desenvolvimento de habilidades de interpretação dos gráficos (AINLEY, 2000).

Este projeto pretende investigar situações de hipertextualidade em ambiente computacional vinculados a interpretação de gráficos usando o *software* educacional *TinkerPlots.* Esse *software* foi desenvolvido por Konold e Miller (2001), sendo indicado para o trabalho de exploração e investigação de dados favorecendo a aprendizagem de conceitos estatísticos.

O *TinkerPlots* foi elaborado com a finalidade de proporcionar aos estudantes do ensino fundamental, desde os anos iniciais, a análise de dados numa interface simples e de fácil compreensão sobre o funcionamento de suas ferramentas (BEN-ZVI, D; GARFIELD, J., 2005; GARFIELD; BEN-ZVI, 2008). Trata-se de um ambiente dinâmico no qual os estudantes podem criar representações gráficas para que, a partir das mesmas, possam realizar o trabalho de interpretação de dados com mais facilidade. A partir dos seus recursos, esse *software* também possibilita a organização de dados reais para a exploração e análise das próprias hipóteses dos estudantes.

A tela inicial é branca sem muito atrativo de recursos visuais. O menu é no idioma inglês, conforme pode ser visualizado nas Figura 01, a seguir:

### **Software TinkerPlots:**

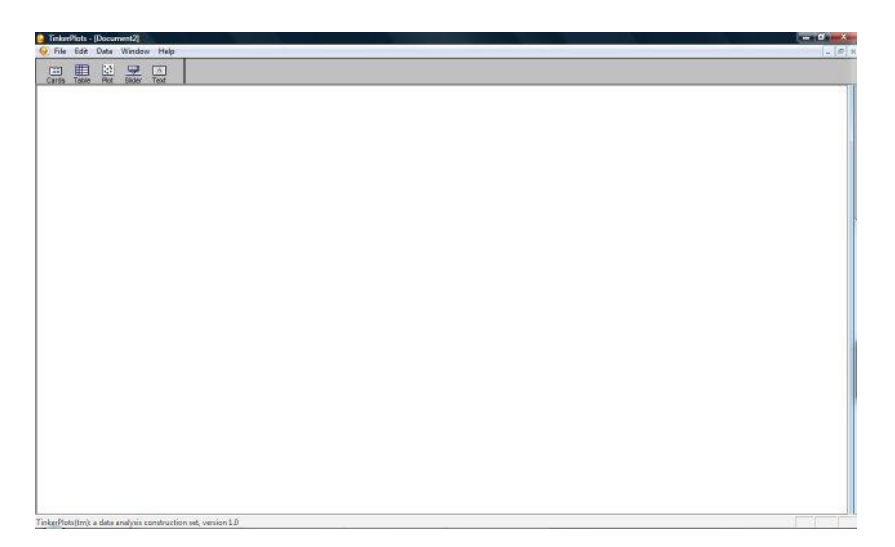

FIGURA 01 – Tela inicial do *software TinkerPlots*

O *software* oferece facilidade no registro dos dados, inclusive para a necessidade de correções, pois caso um dado seja alterado dentro de alguma ferramenta, por exemplo, *Cards* ou Table, automaticamente, será atualizado nas outras.

Outra ferramenta disponível na barra de menu do software *TinkerPlots* é a *Text* que, ao ser ativada, disponibiliza na tela uma caixa de texto onde pode ser digitado informações complementares ao trabalho que está sendo realizado. É uma ferramenta flutuante que pode ser deslizada para qualquer ponto da tela.

A complexidade presente no *software TinkerPlots* não o transforma num *software* de difícil manuseio mas, o torna rico em recursos para o trabalho de análise de dados. Ao ativar a ferramenta *Plot*, a barra de ferramentas é ampliada e mais recursos ficam disponíveis ao usuário. A Figura 02 ilustra a barra de ferramentas para a opção Plot.

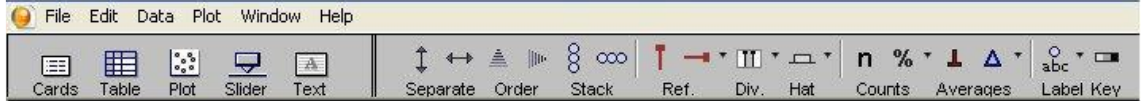

#### FIGURA 02 – Barra de ferramentas do *software TinkerPlots*

Através da ferramenta *Plot* é possível realizar a manipulação de dados que poderão ser analisados de acordo com suas ocorrências. Essa ferramenta dispõe de alguns recursos próprios que podem ser utilizados pelos estudantes durante o trabalho com o *software*.

Na inicialização do programa, o usuário tem que preencher a função *Cards*, inserindo os atributos das variáveis do problema que irá trabalhar. Estudos prévios mostram que o trabalho do estudante com o banco de dados já pronto e inserido no *Cards* ou a construção do banco de dados e sua posterior inserção no programa pelo aluno não influi de forma decisiva na interpretação de gráficos pelos estudantes (ver por exemplo, os estudos de ALVES, 2011).

Com base no banco de dados inserido na ferramenta *Cards*, o programa possibilita uma primeira representação dos dados a partir da ferramenta *Plots*, a partir da qual os dados são apresentados misturados, apenas com o auxílio da cor para diferenciar os atributos. A Figura 03 apresenta um exemplo da janela do *TinkerPlots* apresentando as ferramentas *Cards* e *Plots* simultaneamente; o banco de dados de trata o exemplo refere-se a atributos de uma amostra de gatos, como por exemplo, nome, gênero,idade, peso, etc.

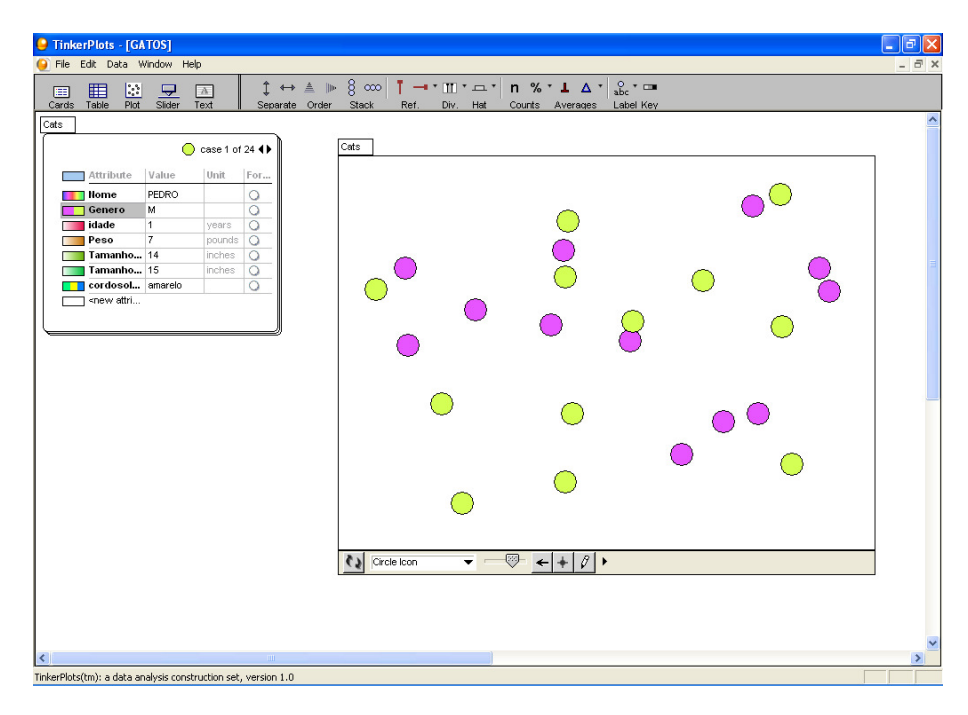

FIGURA 03 – Tela do *software TinkerPlots* com as ferramentas *cards* e *plots*

Um aspecto importante na análise das possibilidades de uso do *software TinkerPlots* na sua definição enquanto hipertexto é deixar o estudante livre para decidir qual caminho tomar para iniciar a manipulação das suas ferramentas. Todavia, faz-se necessário investigações sobre a hipertextualidade nos processos de interpretação de gráficos a partir do uso do *TinkerPlots*.

Este projeto de dissertação investigará de maneira particular a hipertextualidade a partir de situações de interpretação de gráficos elaborados com o auxílio do *software TinkerPlots*. A motivação para este estudo está associada também às pesquisas na área de Educação Matemática sobre interpretação de gráficos estatísticos.

A atividade de interpretação de gráficos foi conceituada por muito tempo como uma ação direta de recepção de dados. Consequentemente, falhas e erros de interpretação poderiam ser explicados como falta de compreensão ou de conhecimento da correta maneira de ler um gráfico. Todavia, essa perspectiva tradicional foi gradualmente sendo revisada. Uma importante contribuição para a compreensão do processo de interpretação de gráficos foi oferecida por Curcio (1987), que enfatizou que gráficos poderiam ser vistos como um tipo de texto. De acordo com Curcio, o efeito do conhecimento anterior relacionado a componentes estruturais dos gráficos (tópico apresentado, conteúdo matemático e forma gráfica) influenciaria as habilidades de compreensão dos leitores.

Curcio (1987) classificou três tipos de leituras de gráficos: "leitura dos dados", "leitura entre os dados" e "leitura além dos dados". Esse terceiro tipo de leitura seria particularmente importante, porque envolveria extrapolação dos dados apresentados no gráfico, o que auxiliaria os leitores a desenvolverem suas interpretações baseadas em seus conhecimentos e experiências prévias.

Este projeto tentará contribuir para a compreensão de aspectos relacionados à hipertextualidade vinculada ao tipo de interpretação além dos dados propostos por Curcio (1987). De um modo particular, essa discussão estará baseada na necessidade de desenvolvimento de uma atitude crítica do leitor em relação à apresentação de informações em gráficos (LIMA, 1998; MONTEIRO, 1998; CAZORLA; CASTRO, 2008).

Num sentido amplo, algumas questões orientarão este estudo. Como se materializa a hipertextualidade no ambiente do *software TinkerPlots* no que se refere aos gráficos estatísticos? Em termos específicos como essas atividades podem ser compreendidas a partir da perspectiva dos alunos?

## **Objetivos**

**Geral**: Analisar como se dá o processo de construção da hipertextualidade na interpretação de gráficos no ambiente do *software TinkerPlots* por estudantes de 5º ano do Ensino Fundamental de uma escola pública municipal da cidade de Garanhuns-PE.

## **Específicos:**

- Identificar e classificar os elementos hipertextuais presentes no ambiente de aprendizagem do *TinkerPlots*;
- Analisar as estratégias dos estudantes na construção do processo de hipertextualidade na interpretação de gráficos elaborados a partir de diferentes funções disponibilizadas pelo ambiente do *TinkerPlots*;
- Analisar a construção da hipertextualidade a partir da solução de diferentes tipos de problemas constituídos por duas variáveis.

## **Metodologia**

A proposta metodológica deste projeto é de cunho qualitativo. Inicialmente, será focada a análise do ambiente computacional do *software TinkerPlots*, além do levantamento bibliográfico de estudos já desenvolvidos na área. Em seguida será realizada a escolha da amostra de estudantes que participarão da pesquisa. Essa escolha estará vinculada à acessibilidade da escola em participar da pesquisa, bem como a vinculação da investigação ao compromisso de uma contribuição posteriormente para melhoria da qualidade de ensino em escolas públicas do Estado de Pernambuco e contribuição para o desenvolvimento acadêmico e epistemológico da Educação Matemática e Estatística.

Num trabalho de análise previa de alguns estudos na área como os de Alves (2011) e Asseker (2011), por exemplo, ficou evidenciado que o ambiente do *TinkerPlots* possui algumas funções que se caracterizam em relação a hipertextualidade. Essas funções disponibilizadas pelas ferramentas "*order*" e "*separate*" possibilitam um olhar diferenciado aos dados, uma vez que elas os organiza em categorias.

Assim, esta pesquisa será realizada em três etapas:

I – Análise das possibilidades do ambiente *TinkerPlots* para a descrição dos fenômenos hipertextuais presentes na organização e interpretação de gráficos;

II – identificação dos diferentes fenômenos e classificação para os tipos encontrados;

III – Análise das interpretações de estudantes das funções de ferramentas do *software* no que se refere a conteúdos de Estatísticos, utilizando-se de observações e entrevistas semi-estruturadas.

Este projeto estará vinculado ao Grupo de Pesquisa em Educação Matemática e Estatística (GPEME) e fundamentará políticas públicas de impacto social tais como aquelas relacionadas à melhoria do desempenho escolar de alunos e professores do Ensino Fundamental. Os resultados de pesquisa trarão elementos importantes para compreender os processos de ensino e aprendizagem da Matemática e Estatística no Ensino Fundamental, que se constitui numa área de conhecimento que em Pernambuco os índices de desempenho ainda mantêm-se em patamares muito baixos.

# **REFERÊNCIAS**

AINLEY, J. Transparency in graphs and graphing tasks: an iterative design process, **Journal of Mathematical Behavior** n. 19, p. 365-84, 2000.

ALVES, I.. **A interpretação de gráficos em um ambiente computacional por alunos de uma escola rural do município de Caruaru - PE**. 2011. Dissertação (PPG em Educação Matemática e Tecnológica -Mestrado) - Universidade Federal de Pernambuco.

ASSEKER, A. **O uso do TinkerPlots para a exploração de dados por professores de escolas rurais**. 2011. Dissertação (PPG em Educação Matemática e Tecnológica - Mestrado) - Universidade Federal de Pernambuco.

AQUINO, M. C. Um resgate histórico do hipertexto: O desvio de escrita hipertextual provocado pelo advento da web e o retorno aos preceitos iniciais através de novos suportes. **Unirevista**. Vol. 1, n° 3 : julho 2006. Disponível em: [www.unirevista.unisinos.br/\\_pdf/UNIrev\\_Aquino.PDF.](http://www.unirevista.unisinos.br/_pdf/UNIrev_Aquino.PDF)

BARANAUSKAS, M. C.; ROCHA, H. V.; MARTINS, M. C. ; D'ABREU, J. V. Uma Taxonomia para ambientes de aprendizado baseados no computador In: VALENTE, J. A. (Org.). **O** c**omputador na sociedade do conhecimento**: repensando a educação. Campinas: Unicamp, 1999.

BEN-ZVI, D.; GARFIELD, J. [Developing Students' Statistical Reasoning: Connecting](http://books.google.com.br/books?hl=pt-BR&lr=&id=lAZMh4aRmA4C&oi=fnd&pg=PA2&dq=developing+students%C2%B4+statistical+reasoning+2008&ots=8Uenc2hwXC&sig=WSt75WHmU7xa0aZXknRog2sQPzE)  [Research and Teaching Practice.](http://books.google.com.br/books?hl=pt-BR&lr=&id=lAZMh4aRmA4C&oi=fnd&pg=PA2&dq=developing+students%C2%B4+statistical+reasoning+2008&ots=8Uenc2hwXC&sig=WSt75WHmU7xa0aZXknRog2sQPzE) The Netherlands: Kluwer, 2005.

GARFIELD, J.; BEN-ZVI, D. [The challenge of developing statistical literacy,](http://books.google.com.br/books?hl=pt-BR&lr=&id=au1w8Gsp5BsC&oi=fnd&pg=PR7&dq=the+challenge+of+developing+statistical&ots=tT3QHKI_nv&sig=cHyLg4KZ44K1c5WL4zAIaIz0ph8)  [reasoning, and thinking.](http://books.google.com.br/books?hl=pt-BR&lr=&id=au1w8Gsp5BsC&oi=fnd&pg=PR7&dq=the+challenge+of+developing+statistical&ots=tT3QHKI_nv&sig=cHyLg4KZ44K1c5WL4zAIaIz0ph8) The Netherlands: Kluwer, 2008.

CAZORLA, I., CASTRO, F. O papel da estatística na leitura do mundo: O letramento estatístico. Publ. UEPG Humanit. Sci., Appl. Soc. Sci., Linguist., Lett. Arts, Ponta Grossa, 2008, n. 16, v. 1, p. 45-53, 2008.

CURCIO, F. Comprehension of mathematical relationships expressed in graphs, **Journal for Research in Mathematics Education**, vol.18, nº 5, pp. 382-393, 1987.

CHOPIN, A. História dos livros e das edições didáticas: sobre o estado da arte. Educação e Pesquisa - **Revista da Faculdade de Educação da USP**. São Paulo: Universidade de São Paulo, v. 30, n. 3, set./dez. 2004, p. 564-565.

KOCH, I. G. V. **Desvendando os segredos do texto**. 2 ed. São Paulo: Cortez, 2002.

KONOLD, C.; MILLER, C. TinkerPlots: Dynamic Data Explorations. Emeryville, CA:Key Curriculum Press. 2001.

LÉVY, Pierre. **As tecnologias da inteligência**. Trad. C. I. da Costa. Rio de Janeiro:Ed. 34, 1993.

LIMA, L. M. T. L. **Interpretação de gráficos de quantidades veiculados pela mídia impressa**: um estudo exploratório. Dissertação (Mestrado) - Departamento de Psicologia, Universidade Federal de Pernambuco, Recife, 1998.

MONTEIRO, C. **Interpretação de gráficos sobre economia veiculada pela mídia impressa. Departamento de Psicologia**. Dissertação (Mestrado) — Universidade Federal de Pernambuco, Recife, 1998.